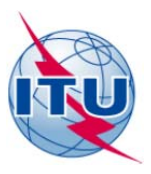

无线电通信局(**BR**)

2014年12月22日

通函 **CR/376** 

# 致国际电联成员国各主管部门

事由: 根据《无线电规则》第**9.5B**款网上提交(**SpaceWISC**)《无线电规则》第**9**条 第**IB**子节规定需经协调程序的卫星网络和系统提前公布资料(**API**)通知和主 管部门的意见

参考文件: 2014年4月11日无线电通信局第CR/363号通函

在主管部门和无线电通信局(此后简称"该局")进行成功测试后,根据无线电规则委 员会第66次会议(2014年7月30日 – 8月5日)批准的有关通知表可受理性和第**9.2B**和**9.5B**款 的经修订和新的程序规则(RoP),该局高兴地为主管部门提供被称为SpaceWISC(基于空间 网络的安全通信接口)的运行版本软件接口。

自2015年3月1日起,根据《无线电规则》第9条IB子节提交发布需经协调程序的卫星网 络或系统和主管部门按照《无线电规则》第**9.5B**款的规定对需经协调程序的卫星网络或系统 提出的意见,应完全通过<https://extranet.itu.int/itu-r/spacewisc>提供的国际电联SpaceWISC进 行,不再使用电子邮件或平信邮件。根据经更新的通知表可受理性程序规则第1.1和2b款的 规定,无需对SpaceWISC提交资料提供确认传真函或信函。API提交资料的自动收悉确认将通 过SpaceWISC发送至SpaceWISC"管理员"和"主管部门"用户的TIES电子邮件账户。

主管部门将在利用SpaceWISC平台提交任何API通知前, 预先指定一位或多位发挥"管理 员作用"的TIES用户(见附件**1**)。

所有通过SpaceWISC提交的API通知单,都必须在三个月内作为API/A特节在SpaceWISC部 分网站<https://extranet.itu.int/itu-r/spacewisc>上公布。还需在相关BR IFIC(空间业务)的目录 中建立与该出版项目的链接。欲获取更多信息,见附件**2**。

各主管部门根据第**9.5B**款通过SpaceWISC提交的任何意见,都应被视为《无线电规则》 第**9.5B**款所述的"寄给无线电通信局的这些意见的副本",并将在SpaceWISC网站上发布。 关于第9.5B款第2段的《程序规则》将适用。欲获取更多信息,见附件**3**。

根据《无线电规则》第9条第IA子节规定的无需经过协调程序的API通知,将一如既往地 通过无线电通信局电子邮件地址([brmail@itu.int](mailto:brmail@itu.int))提交,并将通过BR IFIC(空间业务)发 布。

就混合API通知(即既有《无线电规则》第9第II节规定的需经协调程序的频段,也有无 需协调程序的频段的对地静止卫星网络, 或对地静止卫星网络的卫星链路利用无需《无线电 规则》第9条第11节规定的协调程序的空间站开展运行)的提交而言,需经协调程序的频段通 过SpaceWISC提交,而无需协调程序的频段则可能利用该局SpaceWISC软件捕获,并通过电子 邮件(brmail@itu.int)提交无线电通信局。两份API提交资料可使用同一卫星名称, 使它们 能够随后作为单一卫星网络根据《无线电规则》第11条发出通知, 但需根据《无线电规则》 第9条第IA和IB子节, 对这些资料进行分别处理和发布。

 $-2-$ 

可通过任何一台个人计算机(视窗系统)、苹果Mac计算机或平板计算机(iOS、安卓或 其他系统)的网页浏览器对该测试平台进行访问。为避免兼容性问题,欢迎用户使用最新版 的网页浏览器。无需另外安装软件。

除可支持发出通知的主管部门提取、验证和向我局提交API通知外, SpaceWISC还可支持 上传使用SpaceCap软件离线获得的API通知。

附件4载有关于如何使用SpaceWISC的重要信息(首次登录、服务器超时管理)。

为在测试期间向各主管部门提供帮助,我局将保持一条热线(电话+41 22 730 6777, 从 日内瓦时间早9:00至下午17:00, )和服务台 (spacewisc@itu.int) 。欲获取更多信息, 主管 部门和其他用户还可访问重点介绍用户导则、常见问题和视频指导的SpaceWISC支持网页: http://www.itu.int/ITU-R/go/s-wisc/en.

如在使用或访问SpaceWISC界面时遇到任何困难, 主管部门应与无线电通信局联系, 以 便在SpaceWISC方面获得进一步帮助。针对这一具体案例和在例外情况下, 为了不延迟API资 料的提交,主管部门可以利用无线电通信局的现有电子程序,通过brmail@itu.int地址,根据 第55号决议(WRC-12,修订版)的规定提交《无线电规则》第9条第IB子节规定的、需经协 调程序的卫星网络或系统的API通知,但在这种情况下,主管部门需根据有关通知表可受理 性的《程序规则》发送确认传真或信函。一俟无线电通信局收到电子邮件和确认传真/信 函, 将对API通知进行认证, 并在对其完整性进行确认后, 将它上传至SpaceWISC系统进行相 应处理和发布。

我局愿倾力为贵主管部门提供服务,您可发送电子邮件至brmail@itu.int,我局愿就本通函所涉 及的任何问题为您答疑解惑。

主任 弗朗索瓦•朗西

分发:

国际电联成员国主管部门

- 无线电规则委员会委员

### **SpaceWISC**用户的类别

- 1 为安全起见, 拥有TIES帐户是承担管理人、主管部门或运营商职责的先决条件。欲申请 TIES帐户,请参照以下网址说明的程序:<http://www.itu.int/TIES/>。
- 2 管理人职责 将由某个主管部门的成员担任,该成员拥有为创建API通知、将其提交至 我局并管理该主管部门其他成员的访问权限(例如,为该主管部门添加/或删除主管部 门和运营商/用户的权限),以及履行与主管部门或运营商职责相关职能所需的全套权 限。
- 2.1 拥有管理人职责者将负责为担负主管部门或运营商职责添加和/或删除帐户,详见以下 部分。
- 2.2 我局将负责协助管理人职责注册帐户。为此,请各主管部门通过传真**+41 22 730 5785**向 我局发送被委托担任管理人职责者的初步名单,列出该人员的姓名、职务、电子邮件 地址、电话号码和TIES用户名。敬请各主管部门向我局通报对登记于我局数据库的具有 管理人职责特权的账户的任何更新。
- 3 主管部门职责 将由负责处理API通知并获得具管理人职责的主管部门成员授权的主管 部门成员担任。他们将被授权处理API通知并将其提交至我局。具备主管部门职责的帐 户可添加/删除具备运营商职责的账户。
- 4 将授权担任运营商职责者提取、编辑和更新自己的API通知,并在这一不着完成后,将 它提交其主管部门。具有这一职责的帐户将不具备直接向我局提交API通知的特权。可 对同一卫星公司(运行机构)的运营商(见[http://www.itu.int/ITU-R/go/space](http://www.itu.int/ITU-R/go/space-preface/en)[preface/en](http://www.itu.int/ITU-R/go/space-preface/en)网址的前言表12A/12B)进行分组,以便在将它们提交主管部门前分摊API通 知的筹备工作。
- 4.1 无线电通信局将负责在同一卫星公司(运行机构)内部为运营商建立运营商团体。为 此,请主管部门通过[brmail@itu.int](mailto:brmail@itu.int)地址向无线电通信局通报在同一卫星公司(运行机 构)工作的一位或多位这类人员,分别注明运行机构的号码和运营商的TIES用户名。主 管部门有可能需要随时向无线电通信局通报在无线电通信局数据库注册的同一卫星公 司(运行机构)运营商团体的账户更新信息。

### **SpaceWISC API/A**发布系统

所有《无线电规则》第9条第IB子节规定的需经协调程序且由无线电通信局于2015年3月 1日起收悉的API通知,都将在SpaceWISC系统内得到处理和发布。这适用于所有类似通知, 包括利用无线电通信局SpaceCap软件提取并通过电子邮件提交无线电通信局的通知。

相应于这类API提交资料的API/A特节,将不以PDF格式通过BR IFIC(空间业务)以DVDROM提供,而只通过<https://extranet.itu.int/itu-r/spacewisc>和空间网络列表(SNL在线) <http://www.itu.int/ITU-R/go/space/snl/en>提供。

将通过BR IFIC目录提供这类API/A特节表,并将在网上提供PDF格式的API/A特节链接。

所有《无线电规则》第9条第IB子节规定的需经协调程序并由无线电通信局自2015年3月 1日起收悉的通知,将不再通过BR IFIC的SRSxxxx.mdb或IFICxxxx.mdb提供。可通过SpaceWISC 查询系统或[http://www.itu.int/ITU-R/go/space/snl/en](http://www.itu.int/ITU-R/go/space/snl/enSNL)的SNL,对这些API进行在线查询。

无线电通信局将利用其现有的API处理和发布系统,处理和发布《无线电规则》第9条第 IB子节规定需经协调程序并于2015年2月28日前收悉的API通知。一旦所有这些API通知在BR IFIC(空间业务)中发布,无线电通信局将从API/A特节发布系统转换至SpaceWISC。无线电 通信局将通过BR IFIC(空间业务)最新信息提前向所有主管部门通报BR IFIC(空间业务)的 实际数量和发布系统变更日期。

# 根据《无线电规则》第**9.5B**款将**SpaceWISC**用于**API/A**的评论

主管部门可利用SpaceWISC系统提交对《无线电规则》第**9.5B**款规定的API/A特节的评 论。为此,用户应点击菜单项目"所有出版物"。在用户选择提交评论的网络时,他/她应 点击"根据第9.5款提交评论"的链接。

应当看到,此项功能只提供给承担管理人或主管部门职责的用户。

## **SpaceWISC**操作方法

SpaceWISC的首次登录可能因为系统的安全检查占用一定时间。

SpaceWISC登录的页面显示两个选项:

1 这是公共或共用计算机(This is a public or shared computer)

2 这是私人计算机(This is a private computer)

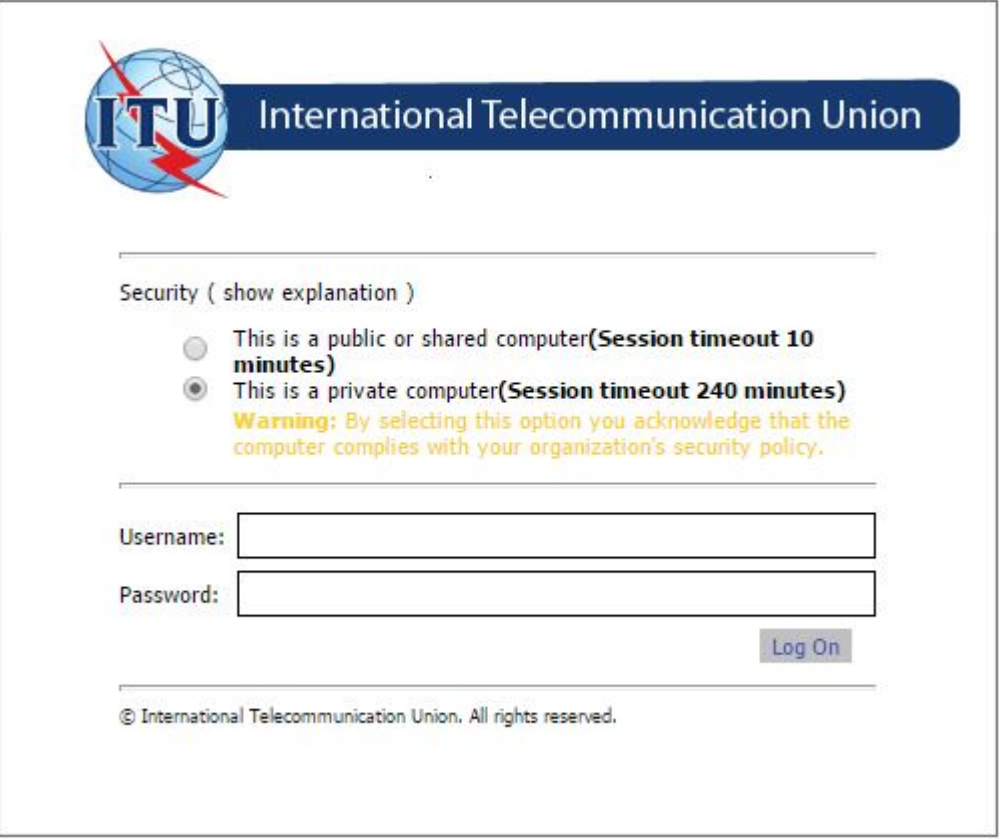

建议用户选择"这是私人计算机"选项。但倘若用户需要在公共计算机上工作,须选择 "这是公共或共用计算机"选项,这种情况下可能会频繁遇到服务器超时的情况,而每当出 现这种情况都需要重新登录 SpaceWISC。

如果在提取API通知期间丢失与互联网或SpaceWISC服务器的连接(因为超时), 提取的 API通知将存储在系统中,并可从Draft Filings菜单中检索。

在API文档的数据提取过程中,会为现有用户开展编辑工作而对API进行默认锁定。如果 该用户希望解除对文档的锁定以便其他授权用户进行编辑, "API文档所有者"必须点击解 锁键。同一主管部门的其他用户可在Draft Filings菜单中发现这一"解锁"的API文档,以便 根据情况进行文档编辑和认证,或将它提交无线电通信局。

\_\_\_\_\_\_\_\_\_\_\_\_\_\_

- 6 -